# **RISIKEN IM INTERNET**

**Verbraucher:innenbildung** Einfache Sprache

Bundesministerium Soziales, Gesundheit, Pflege und Konsumentenschutz

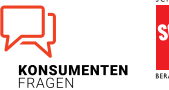

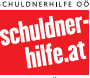

mat

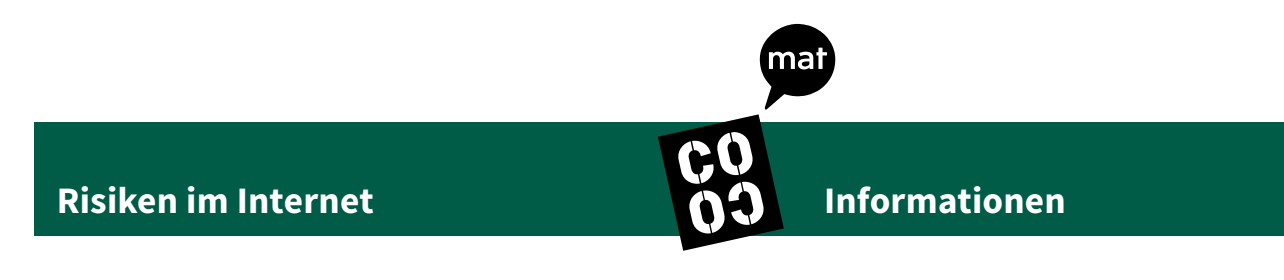

Dieser Text ist in einfacher Sprache. Dieser Text ist leicht verständlich. Dieser Text behandelt das Thema **Risiken im Internet.** 

Manchmal kommen schwierige Wörter vor. Diese Wörter sind unterstrichen. Das heißt, diese Wörter sind am Ende des Textes in der **Wörterliste** erklärt.

# **Inhalts-Verzeichnis**

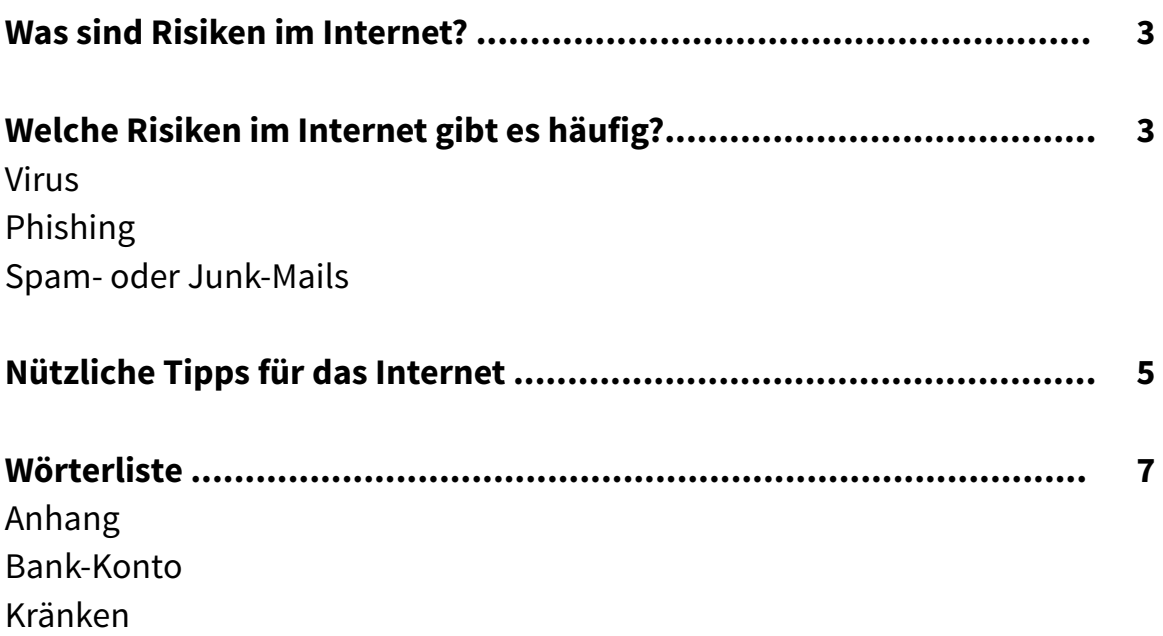

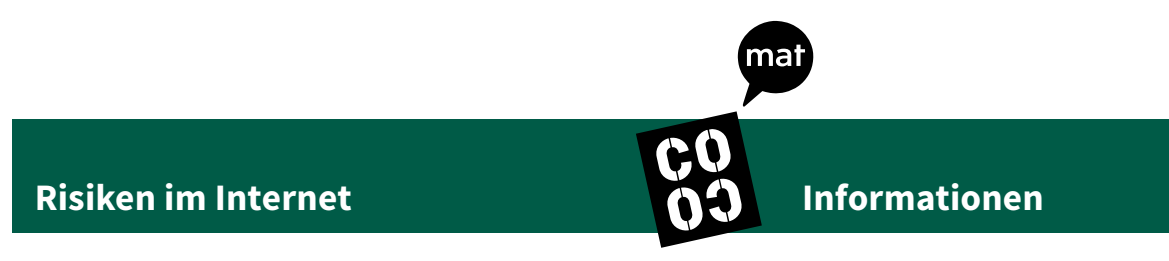

# <span id="page-2-0"></span>**Was sind Risiken im Internet?**

Zu Risiken im Internet kann man auch Gefahren im Internet sagen. Das heißt, im Internet gibt es verschiedene Dinge, die gefährlich und schlecht sein können.

Es gibt zum Beispiel Menschen, die nutzen das Internet, um jemand anderen zu kränken. Oder um jemand anderem schlechte Dinge zu schicken. Oder um jemand anderem Geld wegzunehmen. Man kann dazu auch sagen: Diese Menschen betrügen andere Menschen.

# <span id="page-2-1"></span>**Welche Risiken im Internet gibt es häufig?**

Es gibt viele verschiedene Risiken im Internet. Häufig gibt es zum Beispiel:

- • Virus
- • Phishing
- • Spam- oder Junk-Mails

Diese drei Risiken werden auf den nächsten Seiten genau erklärt.

## **Virus**

Ein Virus am Computer oder im Internet ist ein schädliches Programm. Ein Virus kann den Computer oder Informationen am Computer kaputt machen. Wenn es nicht nur ein Virus ist, sondern mehrere, dann spricht man von Viren.

Damit man keinen Virus bekommt, kann man sich ein Anti-Virus-Programm kaufen oder kostenlos aus dem Internet herunterladen. Dieses Programm erkennt viele Viren. Die Viren kommen dann nicht auf den Computer.

Und man sollte immer gut darauf achten, welche Web-Seiten und welche Programme man im Internet öffnet. Auch E-Mails können Viren dabei haben.

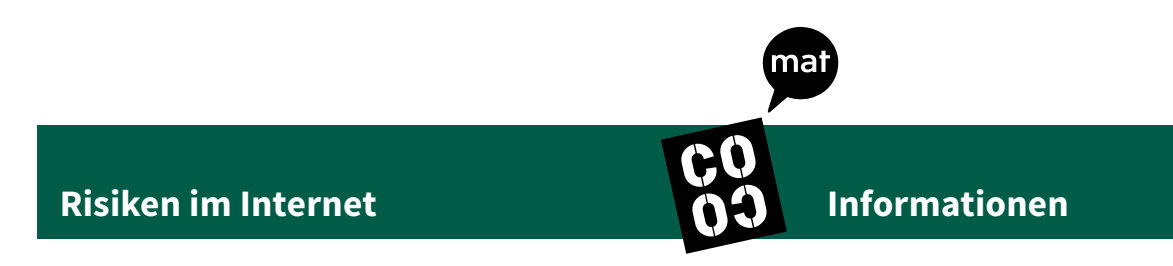

Zum Beispiel weil ein Anhang beim E-Mail dabei ist, der einen Virus enthält. Es ist gut, vorher zu schauen, wie der Anhang heißt.

Anhänge haben einen Namen. Bei diesen End-Buchstaben von Anhängen sollte man besonders vorsichtig sein: .vbs .bat .com .exe .pif .scr .zip

Weiters sollte man darauf achten, ob man die Person auch kennt, die die E-Mail geschrieben hat.

## **Phishing**

Phishing ist ein Kunst-Wort aus zwei englischen Wörtern. Man spricht es so aus: fisching Auf Deutsch heißt phishing: "nach Passwörtern fischen". Ein Passwort braucht man zum Beispiel, um in ein bestimmtes Bank-Konto zu kommen.

Manche Menschen möchten mit fremden Passwörtern in fremde Bank-Konten eindringen. Von dort können sie zum Beispiel Geld versenden.

Sie versuchen das zum Beispiel mit falschen Web-Seiten oder E-Mails.

Damit einem das nicht passiert, sollte man Passwörter geheim halten. Das heißt, man darf sie niemandem sagen oder schreiben oder am Telefon darüber reden. Wenn man sich nicht sicher ist, sollte man unbedingt bei der Bank anrufen.

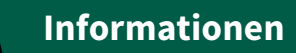

#### **Spam- oder Junk-Mails**

Spam spricht man so aus: spem Junk spricht man so aus: tschank Spam- oder Junk-Mails sind besondere E-Mails. Häufig geht es in diesen Mails um

- • Werbung,
- • Gewinn-Spiele oder
- • besondere oder sehr günstige Angebote.

Manche Menschen fallen auf Spam- oder Junk-Mails herein. Sie finden die Angebote gut und schreiben zurück.

Sie werden getäuscht.

Zum Beispiel weil sie schlechte Ware zu einem teuren Preis kaufen. Oder sie werden um ihr Geld betrogen, weil keine Ware ankommt.

Damit einem das nicht passiert,

soll man **nicht** auf Spam- oder Junk-Mails antworten.

Im Internet ist es gut,

wenn man seine persönlichen Daten gut schützt.

Persönliche Daten sind zum Beispiel:

- • der Name,
- • die Adresse,
- • die Telefon-Nummer oder
- • die E-Mail-Adresse.

# **Nützliche Tipps für das Internet**

Damit man im Internet gut zurecht kommt und keine Probleme hat, können diese Tipps helfen:

- Wenig von sich selbst zeigen und wenig erzählen.
- • Nicht alles glauben, was man im Internet sieht. Dinge können anders aussehen, als sie wirklich sind. Man kann Fotos bearbeiten und Dinge im Internet anders aussehen lassen, als sie wirklich sind. Dazu gibt es viele Möglichkeiten im Internet oder am Computer. Man soll und darf nicht glauben, dass alles stimmt.

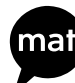

**Informationen**

## **Risiken im Internet**

- • Es ist **nicht** in Ordnung, wenn jemand gekränkt oder beschimpft wird. Das sollte man selbst nicht tun. Und auch nicht wegschauen, wenn jemand anderer es tut. Man soll den anderen helfen, wenn sie gekränkt oder beschimpft werden.
- Nicht allen Menschen vertrauen. Menschen, die es nicht gut meinen, gibt es auch im Internet.
- • Es ist gut, sich vor gefährlichen oder schlechten Dingen im Internet zu schützen. Besonders Kinder und Jugendliche sollten geschützt werden. Es gibt zum Beispiel Schutz-Programme für das Internet. Die Eltern können dabei helfen.

Wenn man Fragen oder Probleme im Internet hat, gibt es viele Möglichkeiten.

Hilfe gibt es zum Beispiel:

#### **Bei der Internet-Ombudsstelle.**

Die Web-Seite der Internet-Ombudsstelle ist [www.ombudsstelle.at](https://www.ombudsstelle.at/)

#### **Beim Verein für Konsumenten-Information.**

Die Web-Seite des Vereins für Konsumenten-Information ist [https://konsument.at](https://konsument.at/) oder [https://verbraucherrecht.at](https://verbraucherrecht.at/)

#### **Bei der Arbeiter-Kammer.**

Die Web-Seite der Arbeiter-Kammer ist [www.arbeiterkammer.at](https://www.arbeiterkammer.at/index.html)

#### **Beim Sozial-Ministerium.**

Die Web-Seite des Sozial-Ministeriums ist [www.sozialministerium.at](https://www.sozialministerium.at/)

U KONSUMENTENFRAGEN

Seite 6 von 7 11/2024

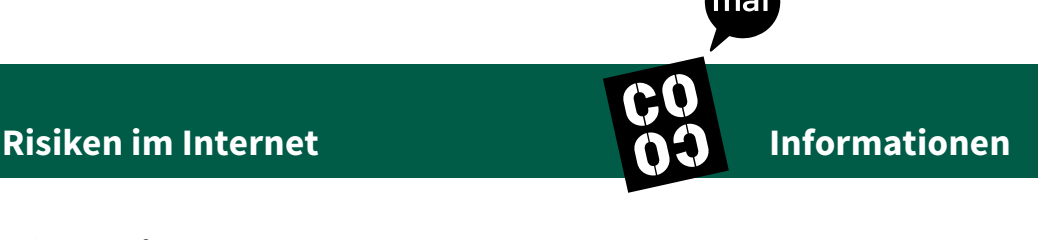

# <span id="page-6-0"></span>**Wörterliste**

## **Anhang/Anhänge**

Ein Anhang oder mehrere Anhänge sind bei etwas dabei. Man sagt: Es ist etwas angehängt. Zum Beispiel kann bei einer E-Mail ein Dokument oder eine Datei angehängt sein. Das ist dann ein Anhang zu einer E-Mail.

### **Bank-Konto**

Ein Bank-Konto bekommt man bei einer Bank. Am Bank-Konto bewahrt die Bank mein Geld auf. Das heißt, die Bank passt auf mein Geld auf.

Am Bank-Konto gibt es

- • Geld-Eingänge und
- Geld-Ausgänge.

Geld-Eingänge sind Geld-Beträge, die auf ein Bank-Konto **dazu** kommen. Geld-Ausgänge sind Geld-Beträge, die vom Bank-Konto **weg** kommen.

Geld-Eingänge und Geld-Ausgänge werden am Bank-Konto von der Bank erfasst. Die Bank erstellt für jedes Konto eine Liste der Geld-Eingänge und Geld-Ausgänge. Diese Liste heißt Konto-Auszug.

Ein Konto-Auszug gibt einen guten Überblick. Einen Konto-Auszug kann man am Computer ansehen. Oder man bekommt einen Konto-Auszug bei der Bank.

## **Kränken/gekränkt**

Wenn ein Mensch gekränkt ist, dann ist er in seinen Gefühlen verletzt oder enttäuscht. Zum Beispiel weil eine andere Person etwas Schlimmes über den Menschen gesagt oder im Internet geschrieben hat.